# **Ansys** WORKSHOP 2022

## **Recent Developments in Metamodeling, Optimization, and Uncertainty Quantification in optiSLang**

L. Gräning, T. Most, U. Adam, L. Tomaso, M.B. Salem optiSLang algorithm team

ANSYS, Weimar, Germany

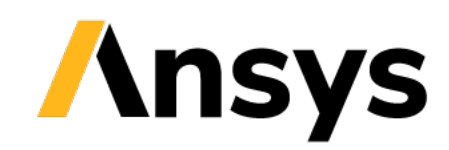

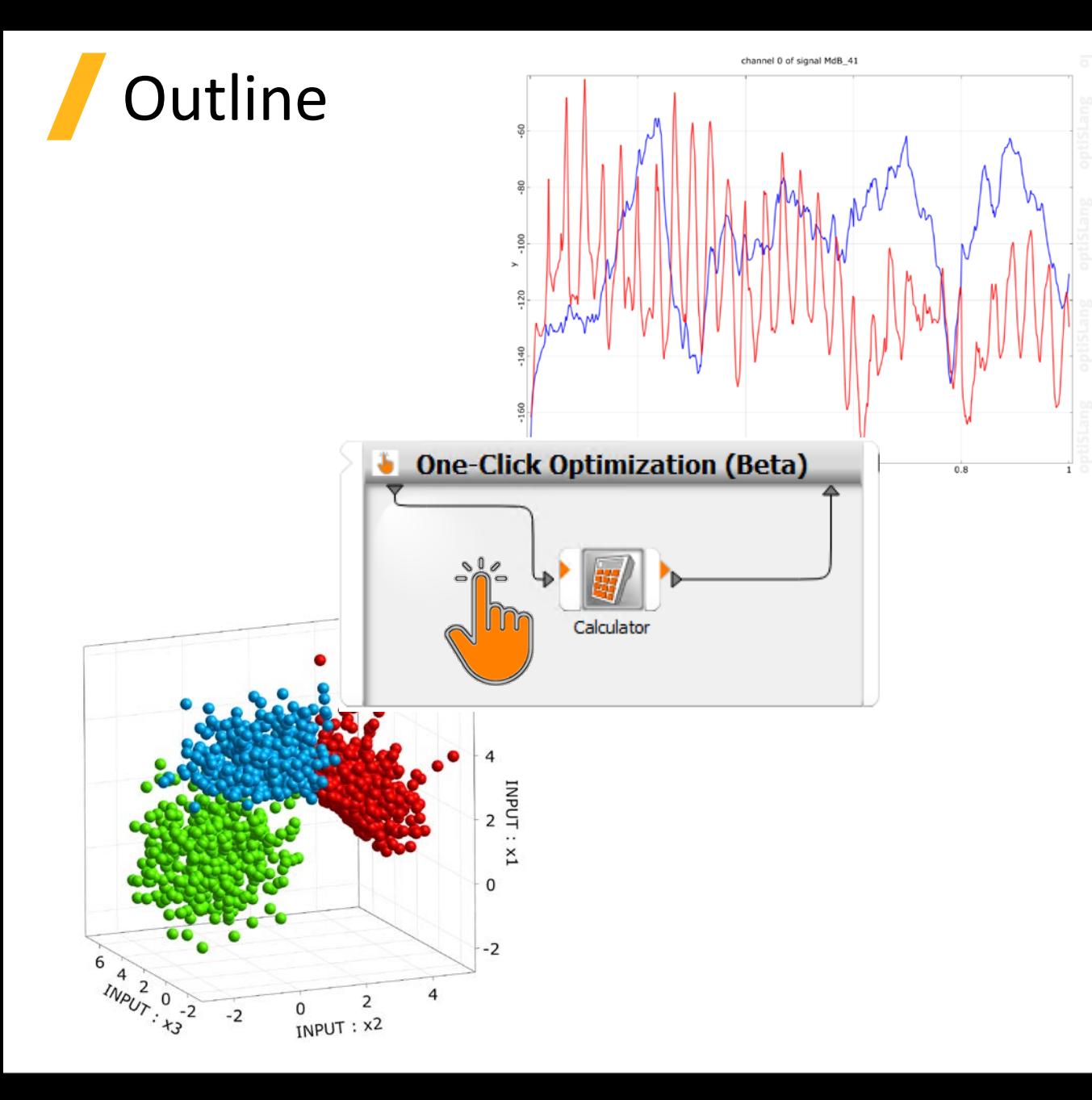

#### **Machine Learning & AI**

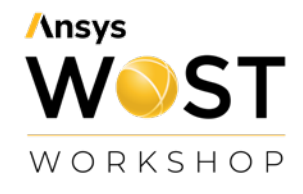

- Overview & Guideline
- DIM-GP models in scalar MOP
- DIM-GP for signal approximation

#### **Single & Multi-Objective Optimization**

- One Click Optimization
- Derivative-based optimizer for HFSS

#### **Robustness & Reliability Analysis**

- Discrete distributions
- Reliability Importance Measures

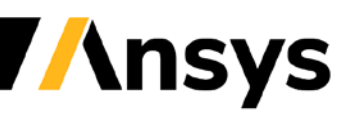

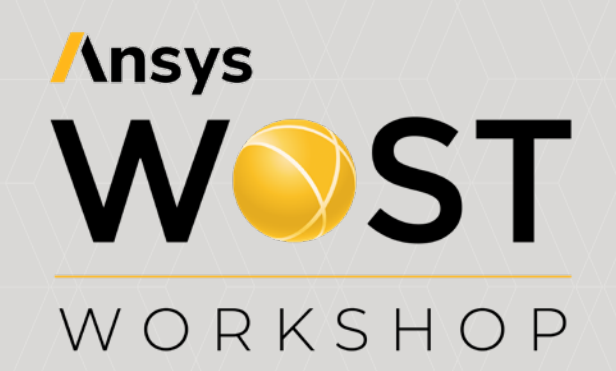

#### **Machine Learning & AI**

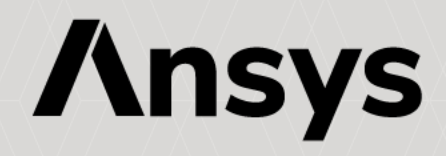

#### MOP – Automatized Metamodeling & Machine Learning

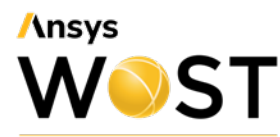

- Polynomials
- MLS: Moving Least Squares
- Kriging (Isotropic / Anisotropic)
- GARS: Genetic Aggregation of Response Surface **(NEW 2022R1: linux support)**
- Support Vector Regression **(NEW 2022R1: linux support)**
- DFFN: Deep Feed Forward Network (2021R2 - Integral part)
- DIM-GP: Deep Infinite Mixture of Gaussian Process **(NEW 2022R1)**
- Signal MOP
- DIM-GP signal (Beta) **(NEW 2022R2)**

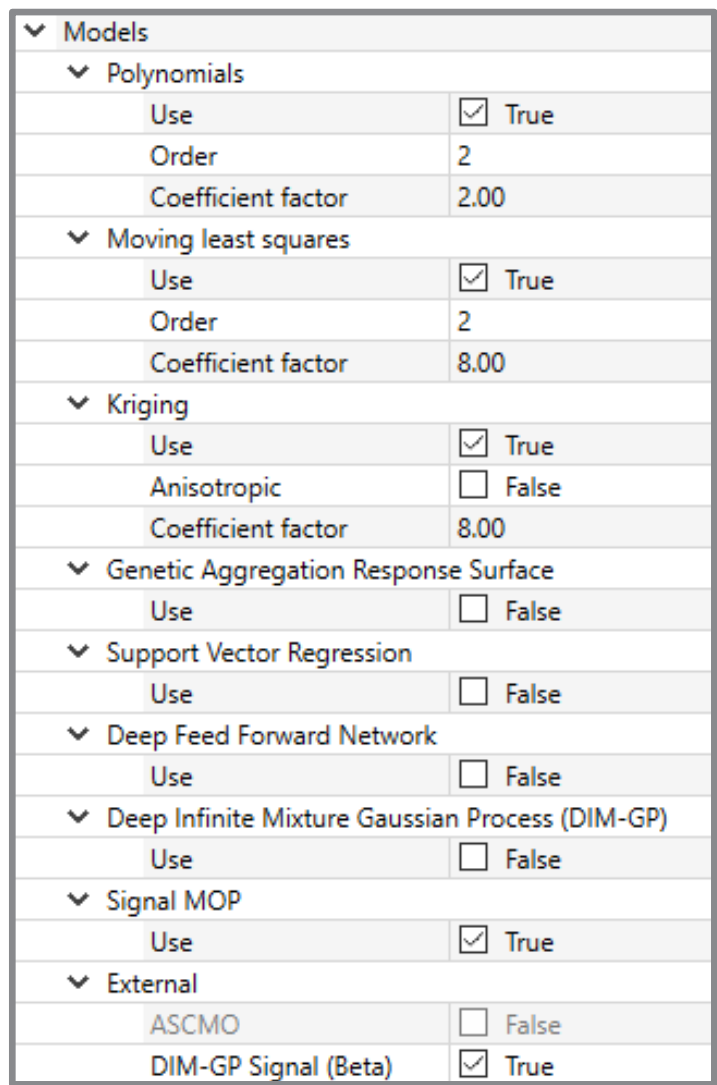

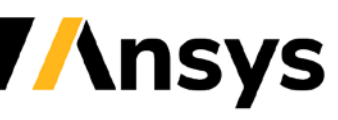

Enterprise Premium

 $\omega$ 

Enterpris

Premium

## Deep Infinite Mixture Gaussian Process (DIM-GP)

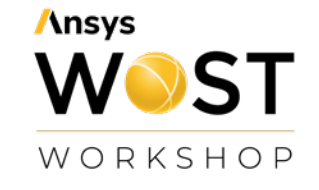

- Stochos is an external library developed by Probaligence GmbH
- Since 2022 R1 delivered with oSL enterprise
- Stochos offers meta-models for scalar/signal/field inputs and outputs

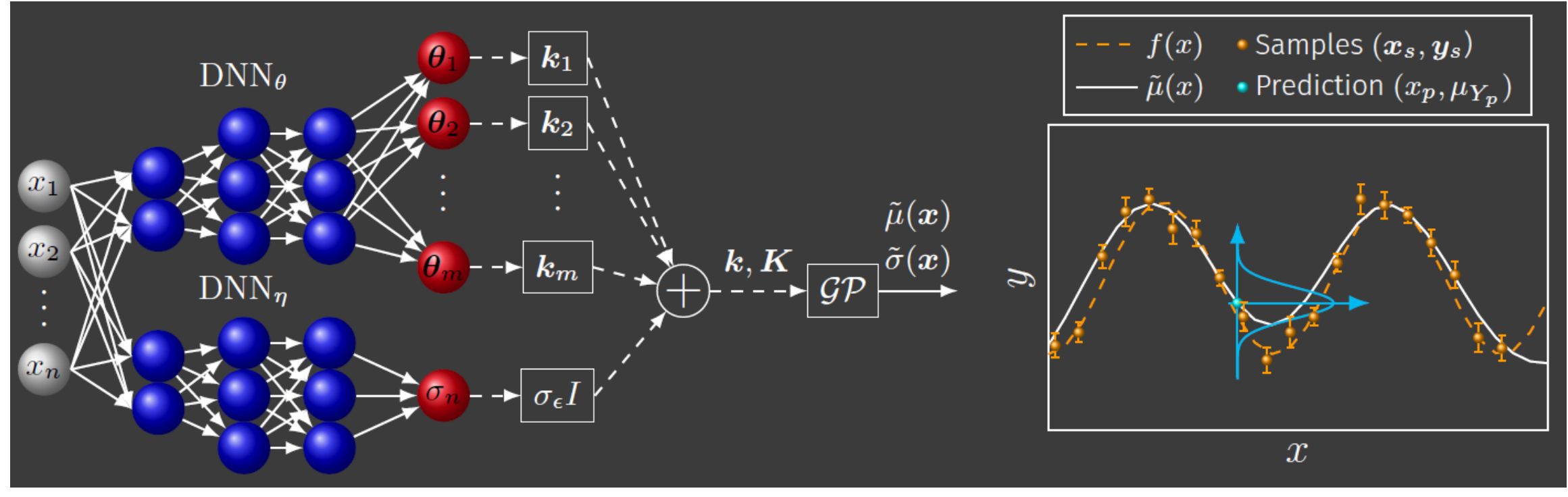

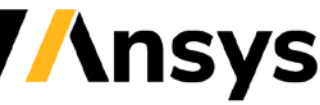

#### Recommendation for Scalar Metamodel Usage

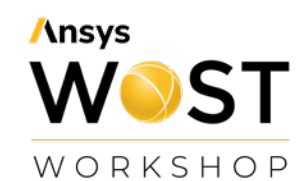

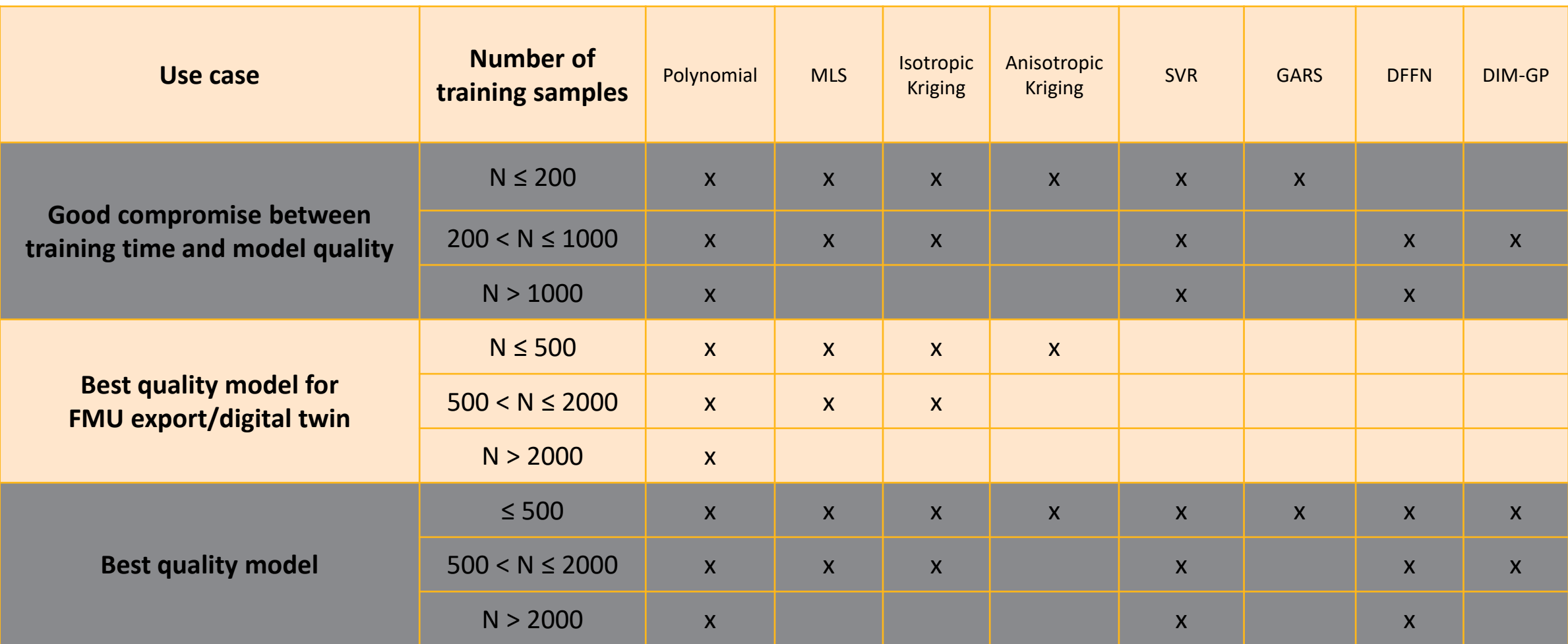

**Guideline is introduced in 2022 R2 in documentation and training**

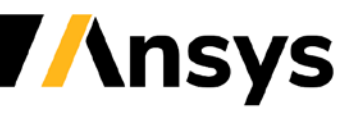

#### Example: Ten Bar Truss – MOP Training Performance

14

12

4

 $\overline{2}$ 

- For MLS, Kriging and GARS, the training time increases significantly with the number of sample
- SVR, and DIM-GP can be applied efficiently up to 2000 samples
- Polynomials and DFFN can be used for even larger data sets

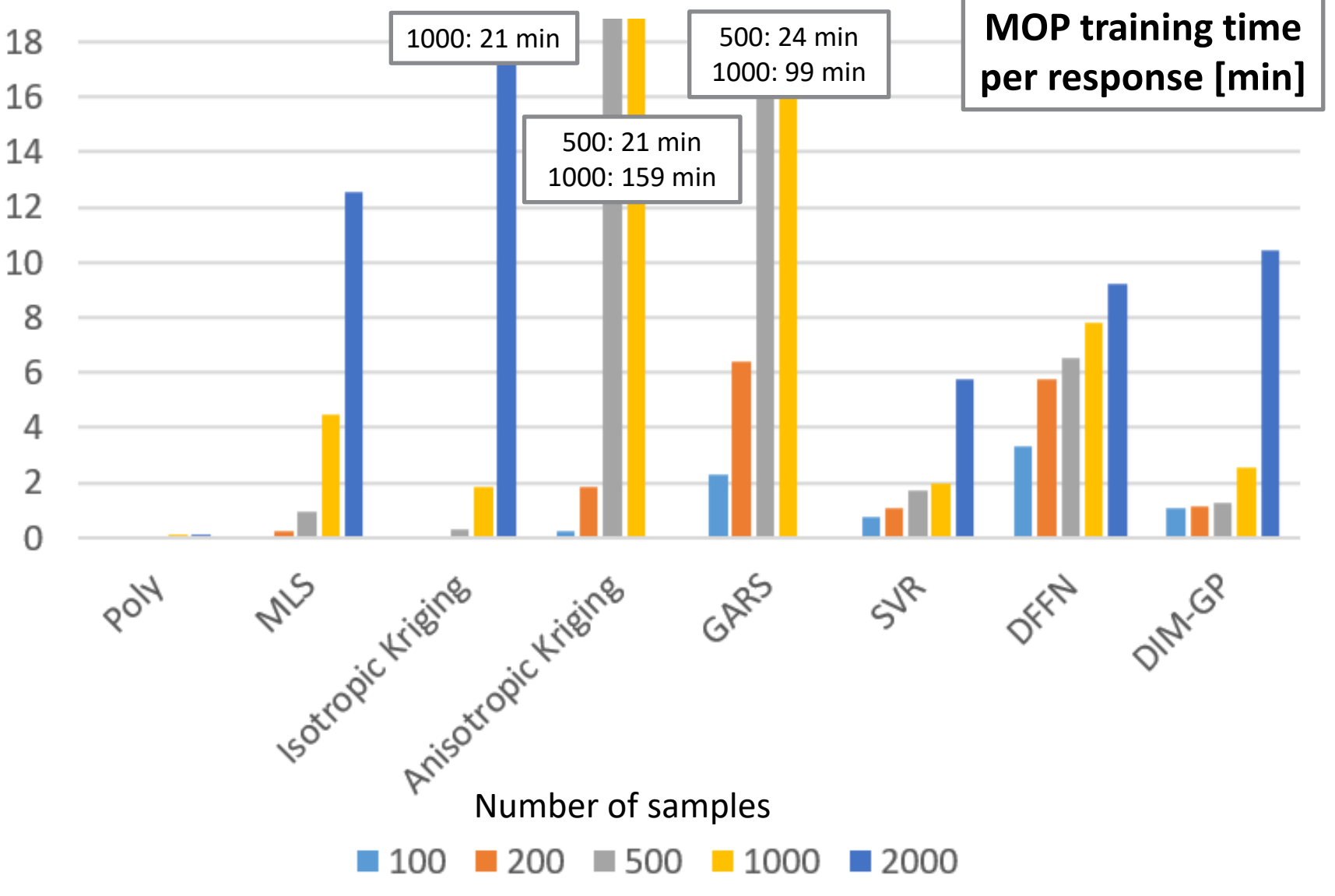

## DIM-GP for Signal Data Approximation (beta in 2022 R2)

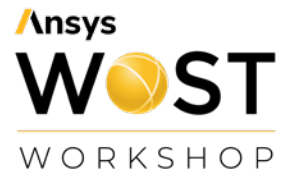

#### **Post-processing:**

- Visualization of the F-CoP in % in the Signal Plot
- Limitation: no parameter sensitivities or correlations available yet

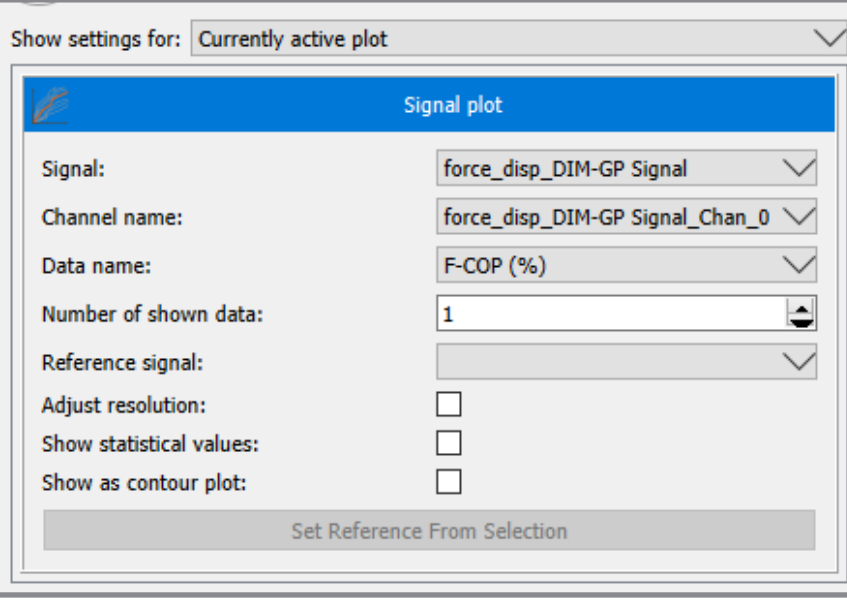

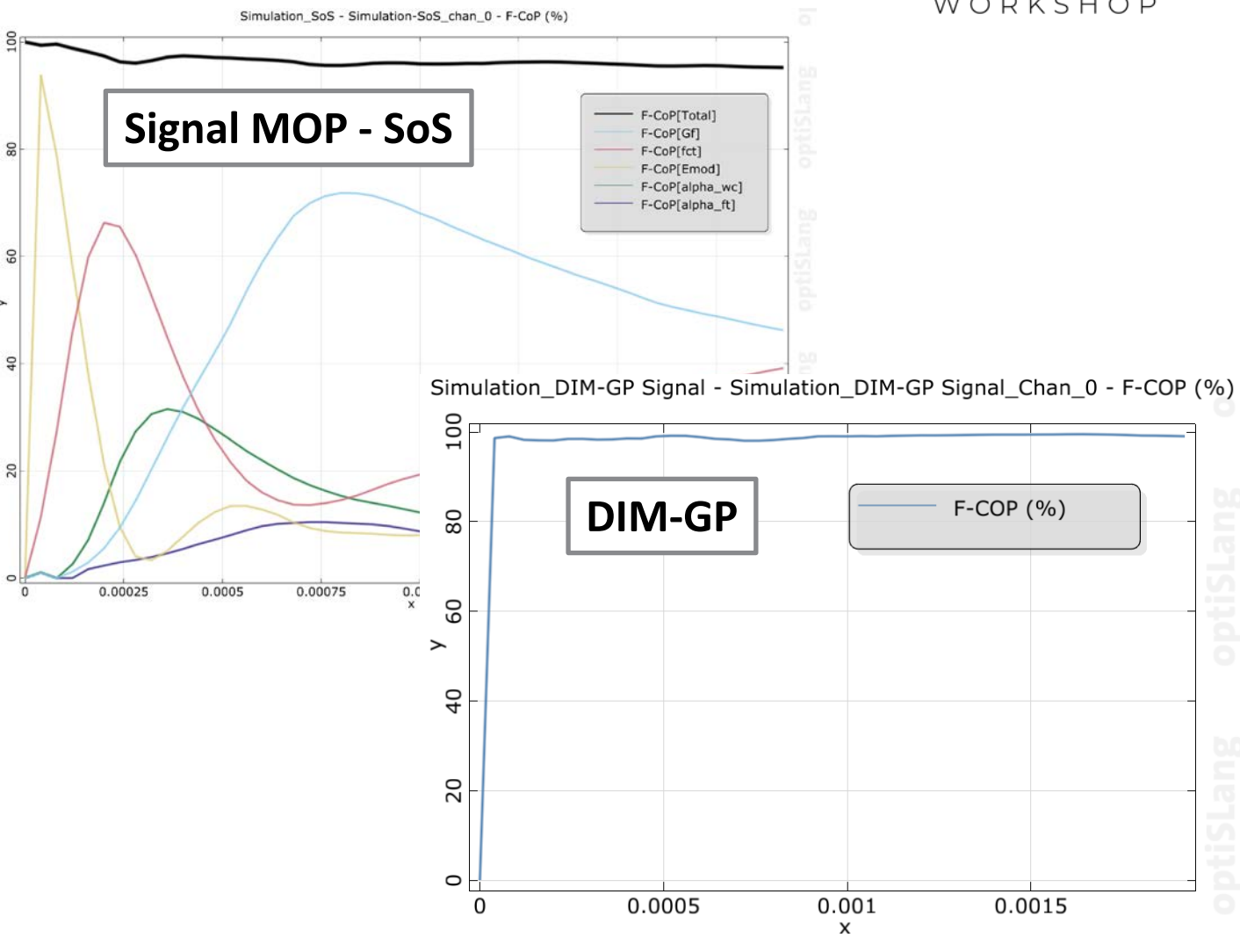

#### Example: Wedge Splitting Test – Signal MOP vs. DIM-GP

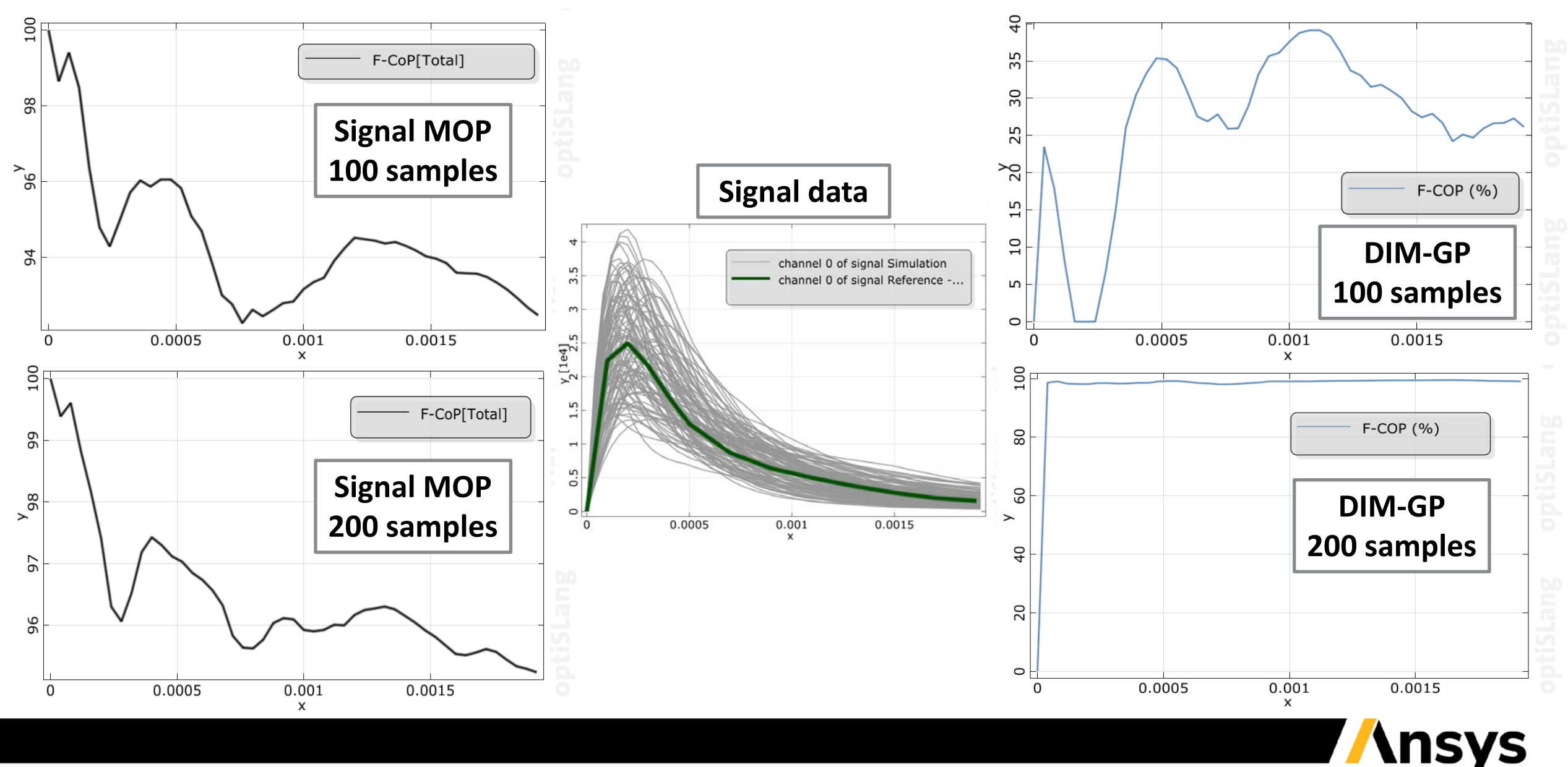

©2021 ANSYS, Inc. / Confidential

#### Customer Example: Signal MOP vs. DIM-GP

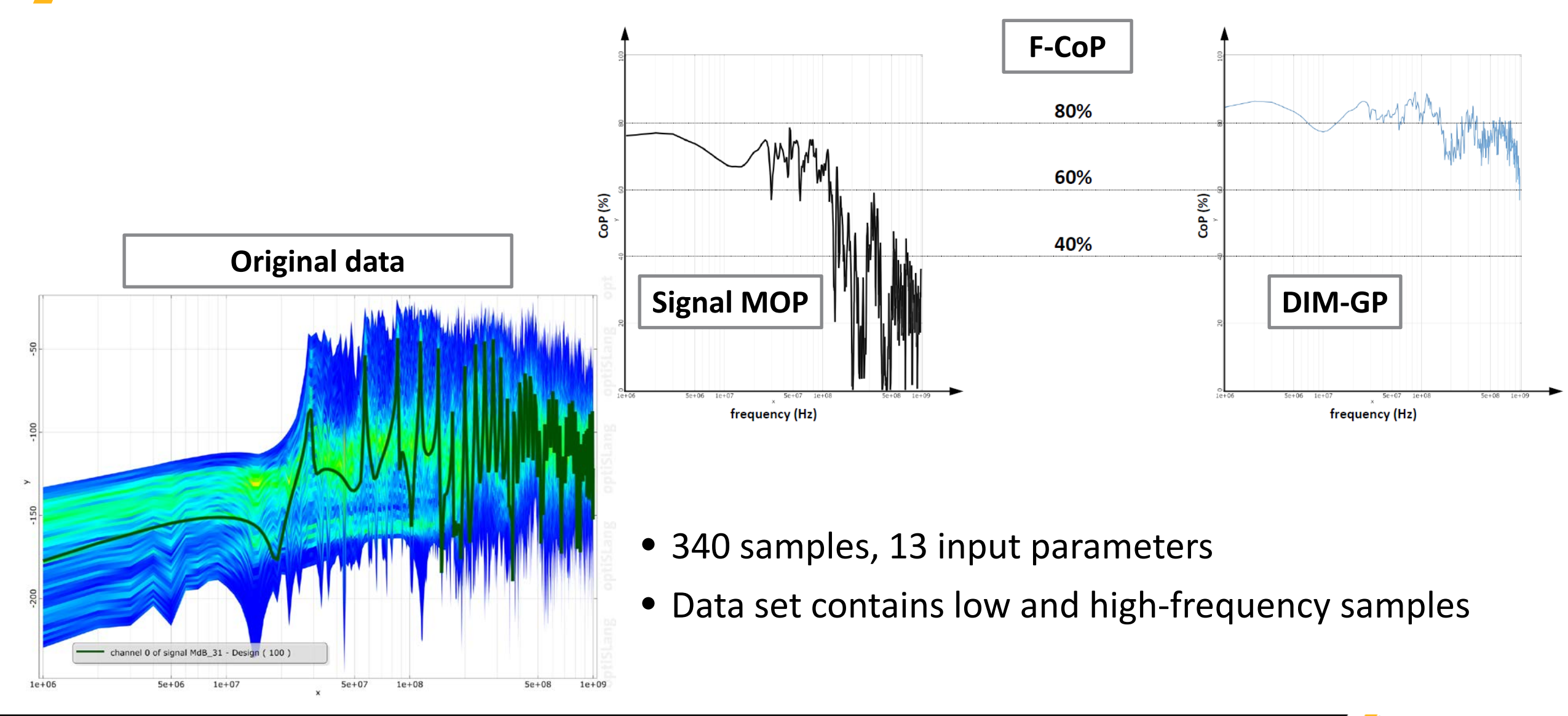

*<u><b>Insys</u>* 

#### Customer Example: Signal MOP vs. DIM-GP

- Signal MOP can not distinguish between low and high frequency phenomena
- Main trends in data are represented by DIM-GP
- For low-frequency phenomena the DIM-GP approximation is distorted by artificial noise

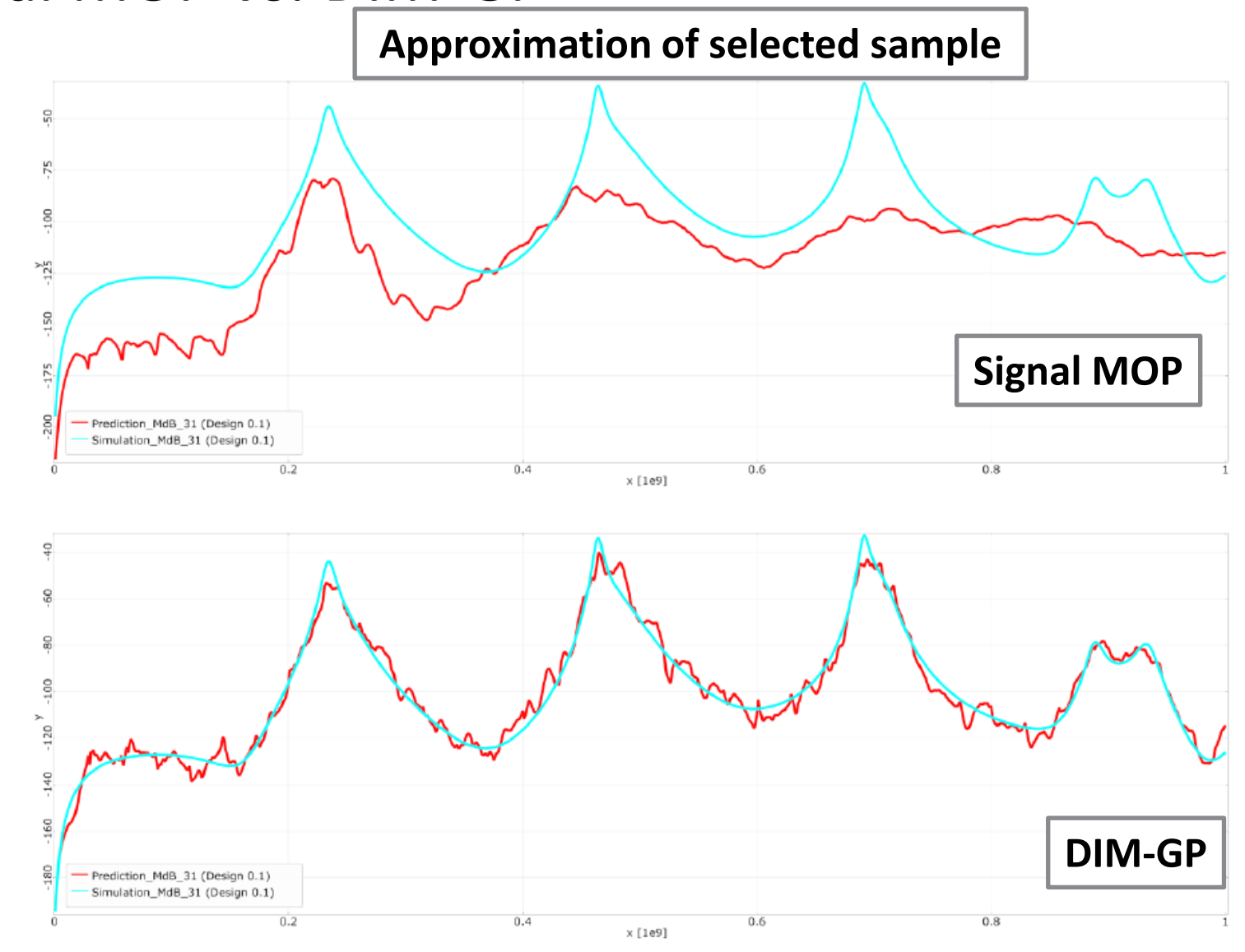

#### Customer Example: DIM-GP & Domain Filtering

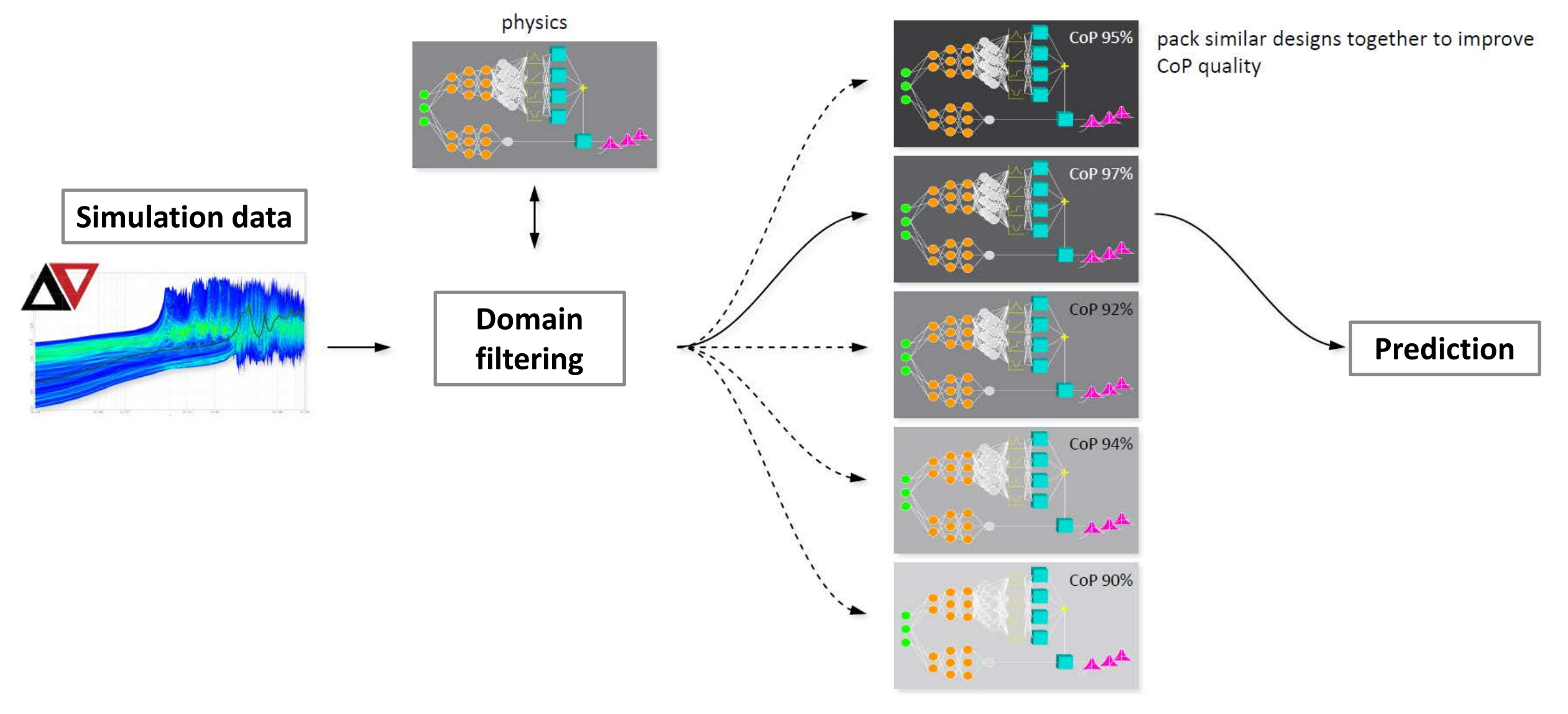

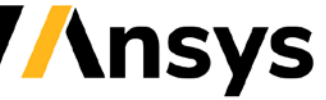

## Customer Example: DIM-GP & Domain Filtering

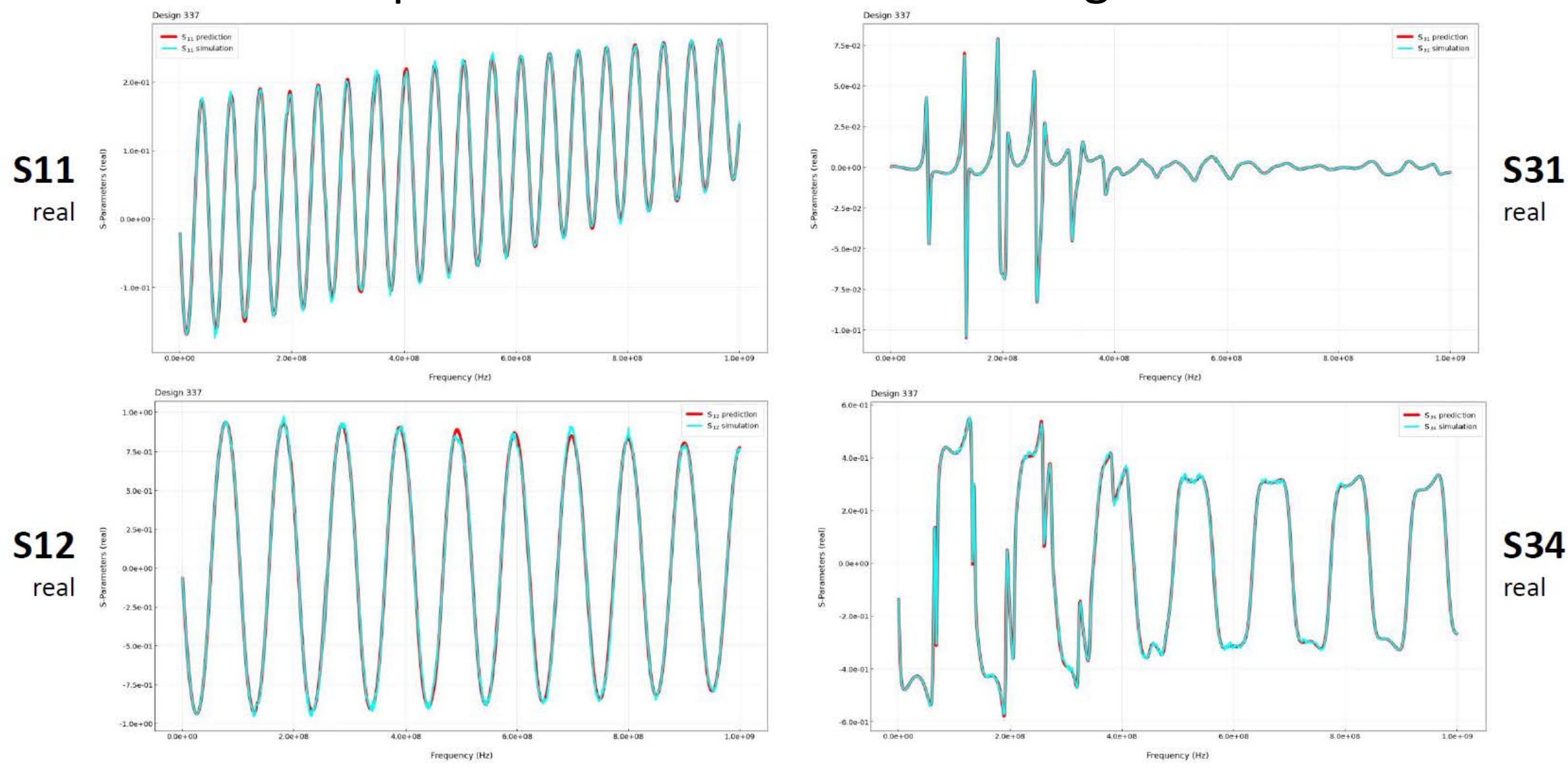

©2021 ANSYS, Inc. / Confidential

**nsys** 

## New MOP Framework – Scalar MOP in 22 R2 (beta)

- More control of MOP setup in UI
- Improved architecture
- New framework for more metamodels & better performance
- Available
	- MOP Build ("MOP3 node")
	- Polynomial, MLS, Kriging, RBF
	- Postprocessing
	- MOPSolver
- Limitations in 22 R2:
	- No wizard
	- No AI/ML models yet

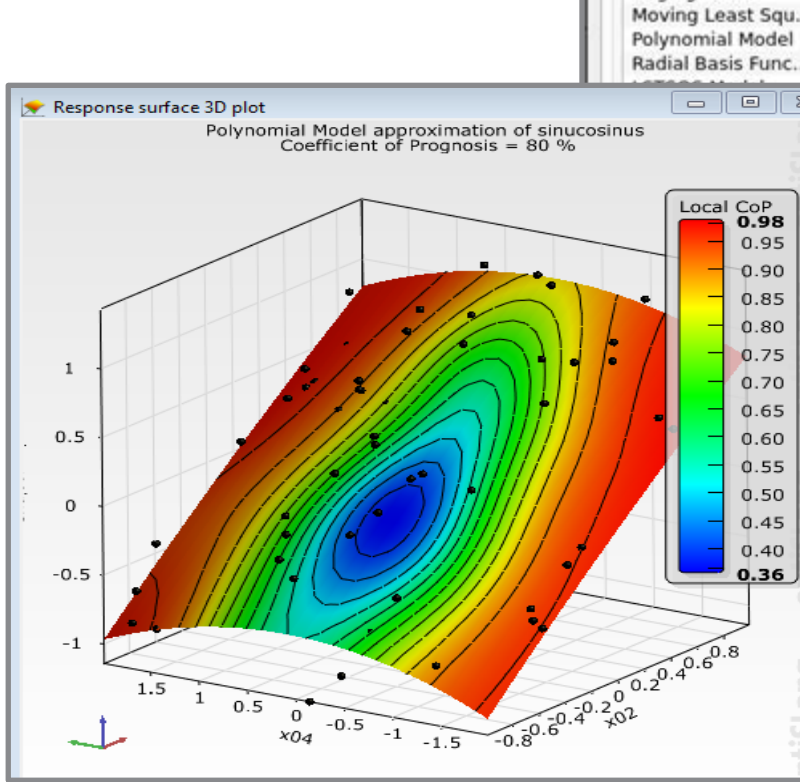

**Sensitivity** 

Absolute path Parameters

> Name Kriging Model

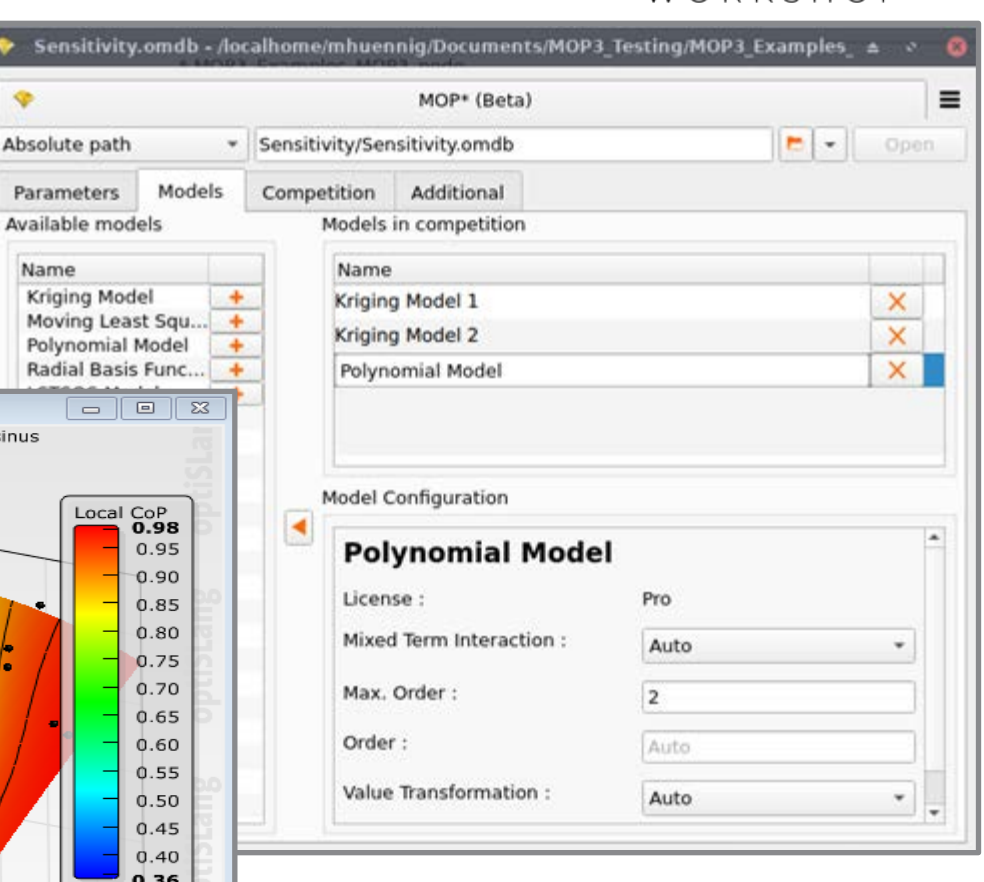

**Ansys** 

W O R K S H O P

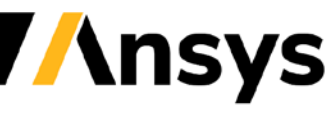

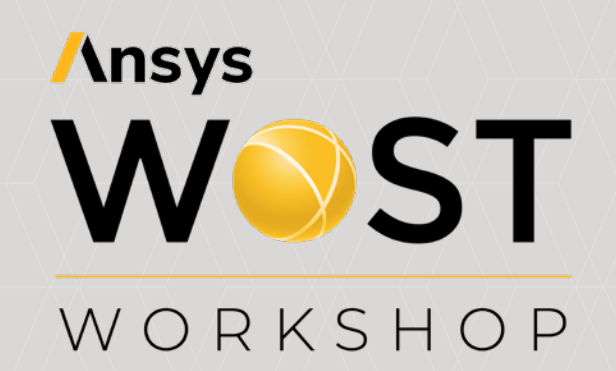

## **Single- and Multi-Objective Optimization**

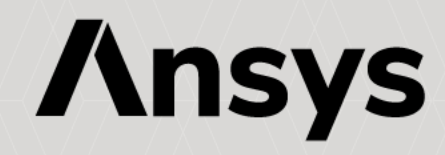

## One-Click-Optimization (OCO) (Beta)

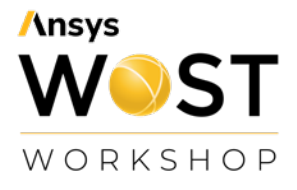

#### *Objectives:*

- "Settingsless" optimization algorithm that could automatically suit any optimization problem.
- The results should be as good as possible: optimal or close to the optimal algorithms.
- Improve our standing with competitors (SHERPA, pilOPT,...).

#### *General philosophy:*

- Algorithm competition where some "selected algorithms are running".
- Challenging algorithms are trying to take over the spots of the running algorithms.

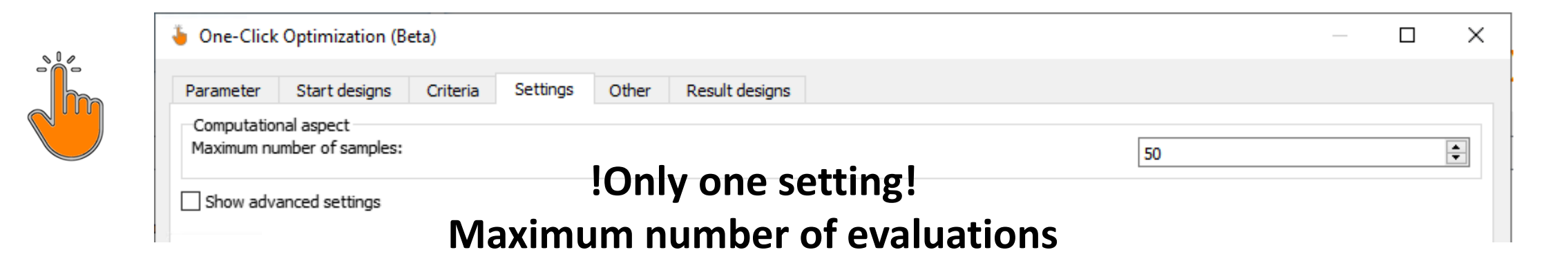

## One-Click-Optimization (OCO)

- Selects automatically & dynamically the most suitable optimization algorithms
- Runs simultaneously multiple optimization algorithms (global & local search)
- Supports continuous and integer parameters (discrete by value or ordered by index)
- Support of constrained single- objective optimization applications (New 2022R1)
- Multi-objective optimization support (New 2022R2)

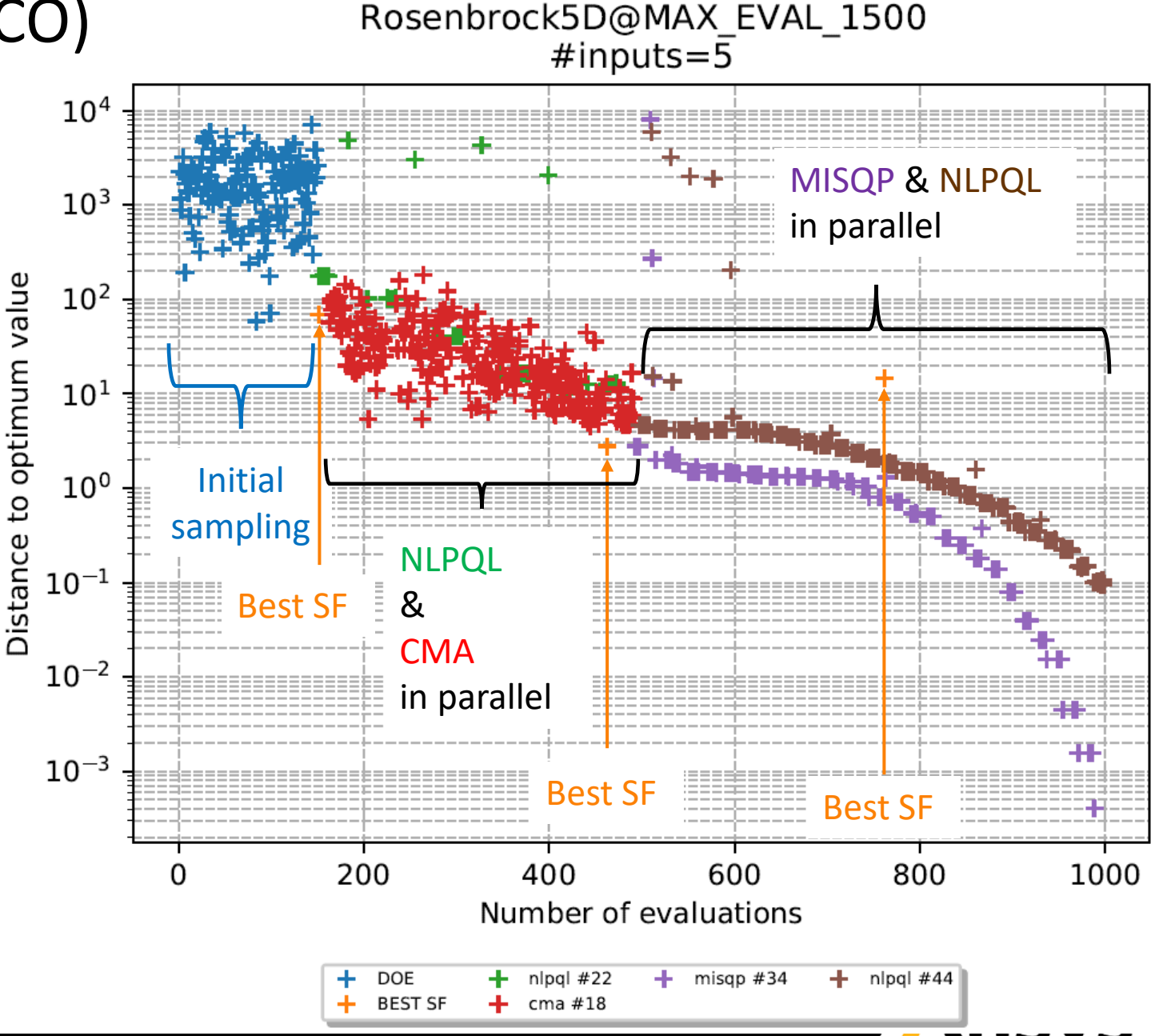

OCO - ASFE (run 9): convergence graph

#### Validation of Performance

- Library of many single- and multi objective problems
- Very good results with practical examples with e.g. lighthouse customers (confidential data)
- Very good results compared to literature

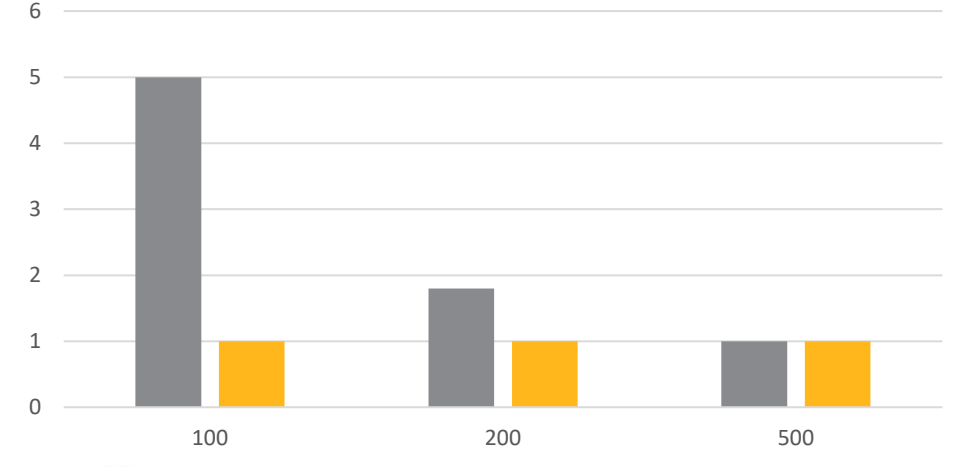

Heeds SHERPA optiSLang OCO

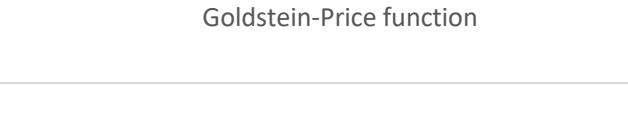

Normalized best solution vs. Number of Evaluations

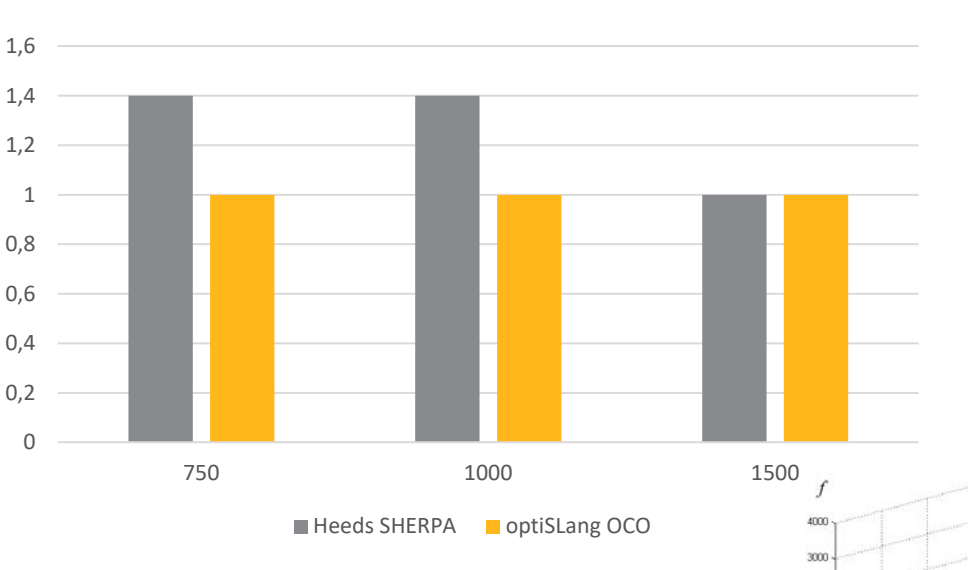

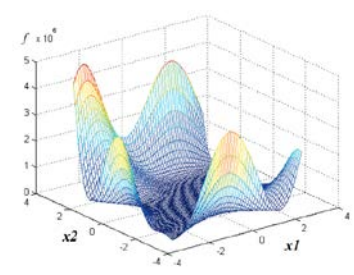

#### e.g. SHERPA (Siemens-Heeds) http://www.redcedartech.com/pdfs/SHERPA\_Benchmark\_0110.pdf

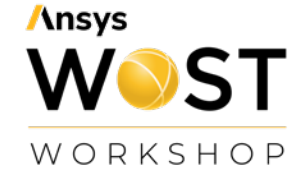

Normalized best solution vs. Number of Evaluations Rosenbrock 5D function

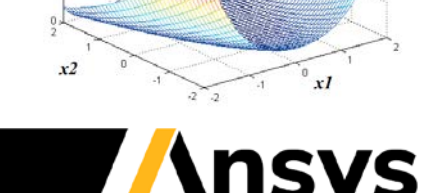

#### Example: One-Click-Optimization (OCO)

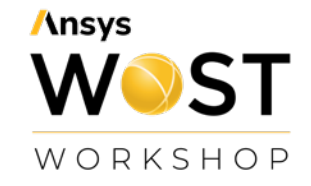

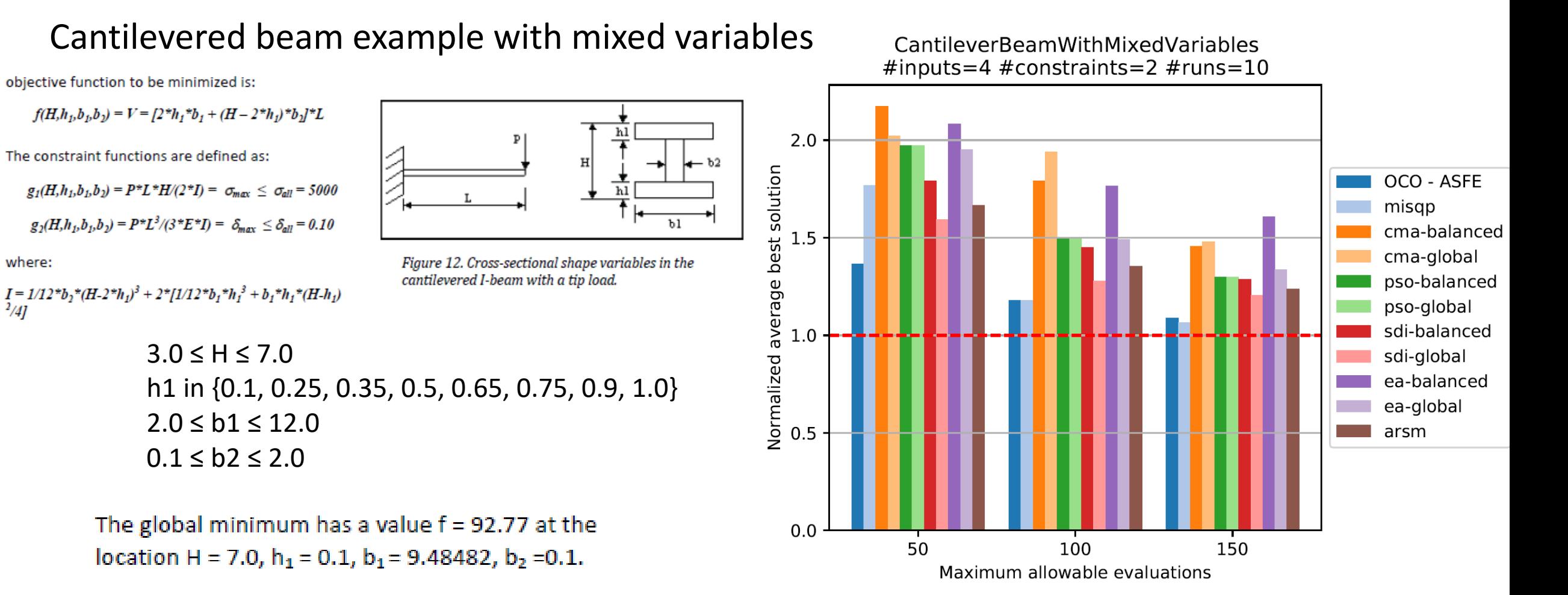

where:

 $^{2}/41$ 

## GLAD - Global and Local Approximation of Derivatives

#### *HFSS optimizer finalization 2022 R1*

- Introduced at WOST 2021
- Considers the HFSS derivatives of signal responses for more efficient optimization
- Setup of integration is supported by an AEDT wizard
- Delivered as beta feature in 2022 R1

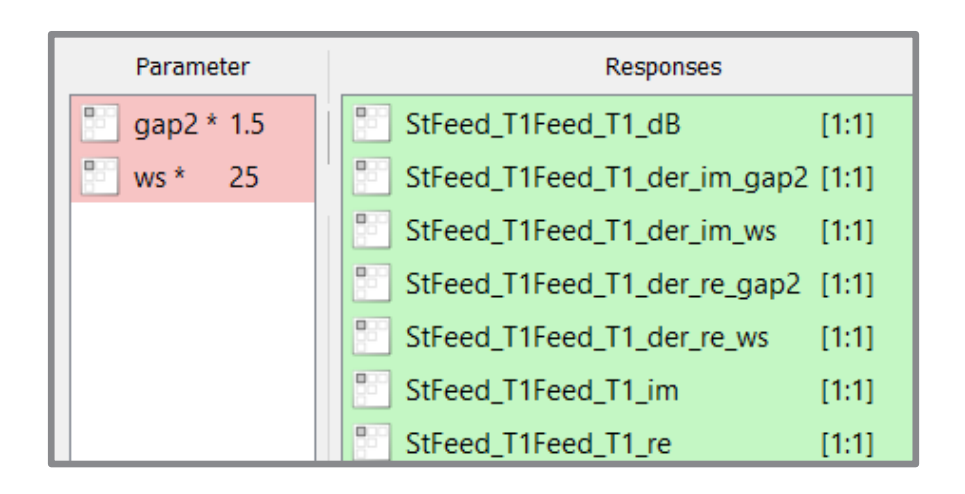

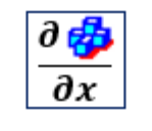

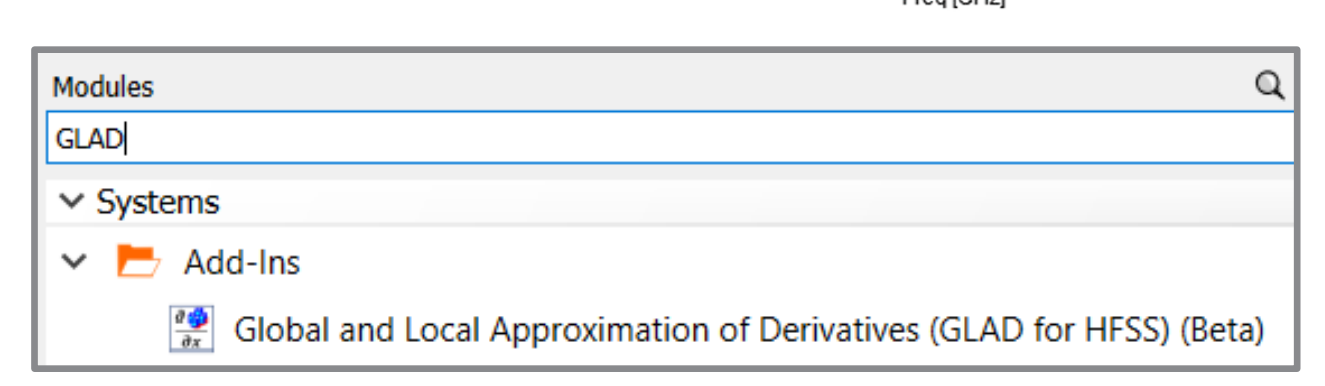

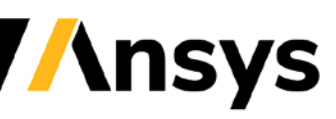

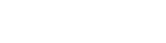

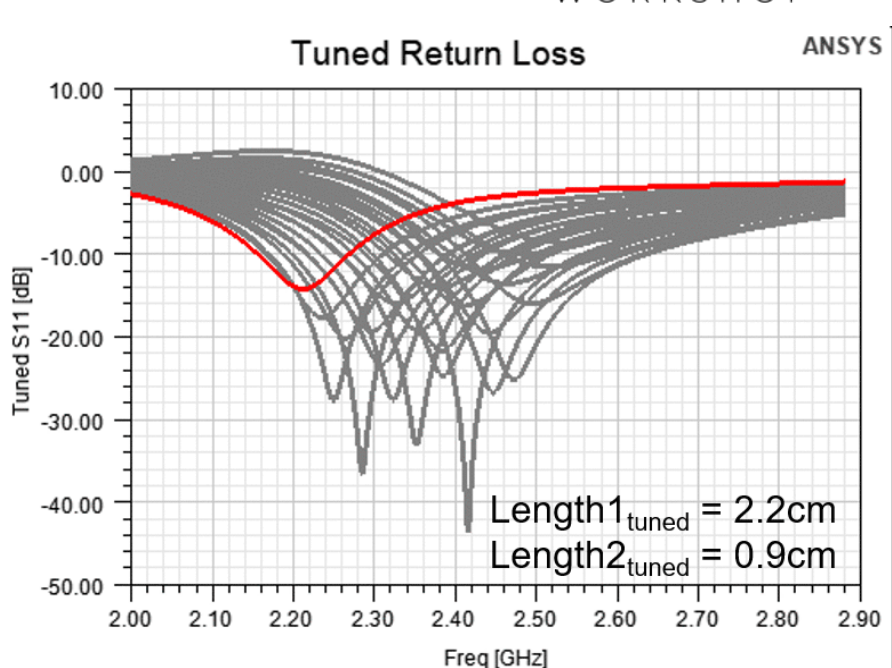

#### WORKSHOP

**Ansys** 

## GLAD - Global and Local Approximation of Derivatives

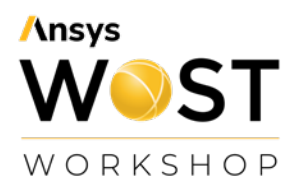

Curve Info

Ansys

 $\sim$  Y Axis

optiSLang

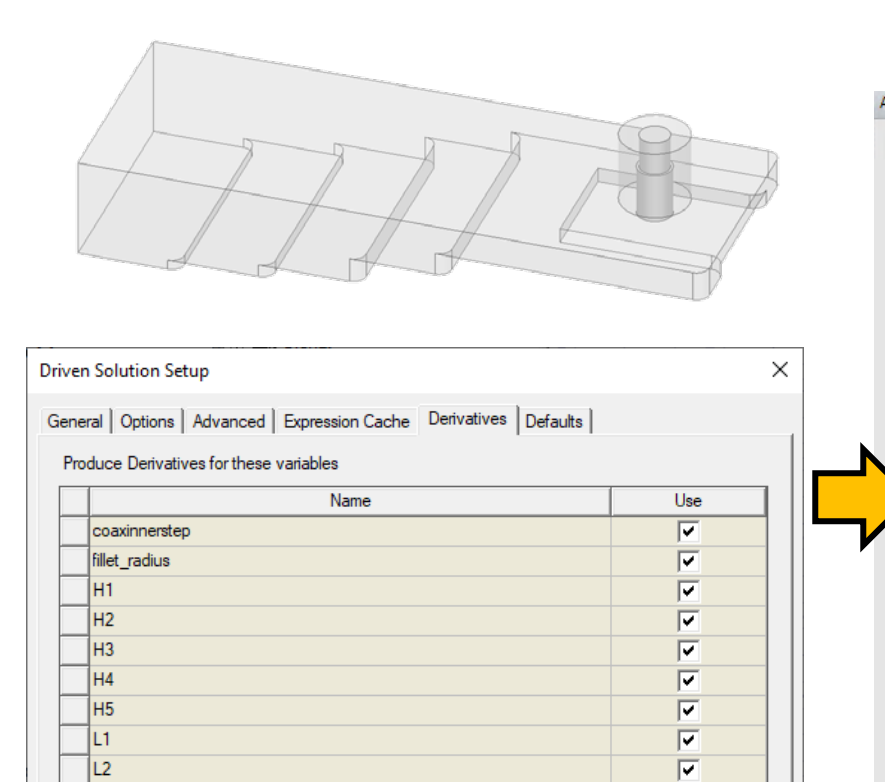

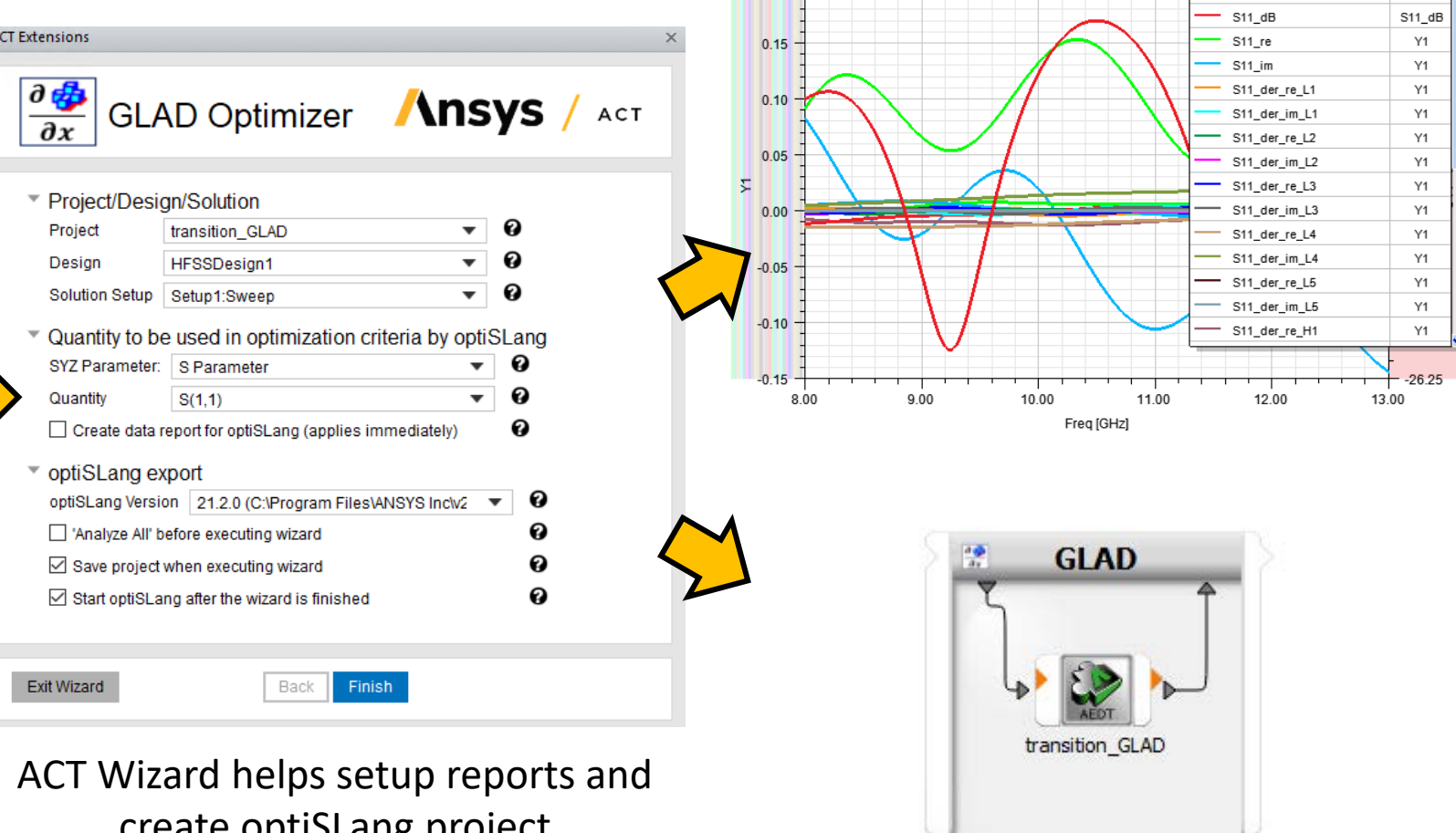

 $\overline{0.20}$  T

Define variables for derivative study

tools\act\v221\aedt

create optiSLang project

©2021 ANSYS, Inc. / Confidential

 $\overline{\mathbf{v}}$  $\overline{\mathbf{v}}$ 

 $\overline{\mathbf{v}}$ 

 $\overline{L}$ 

 $\overline{L5}$ 

Ycoax

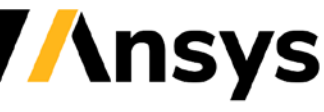

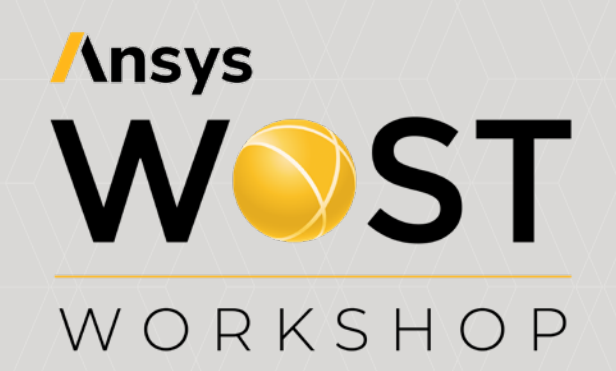

## **Robustness & Reliability Analysis**

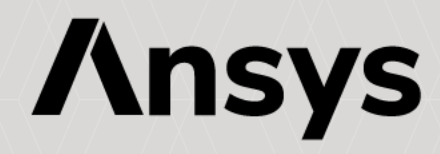

#### ©2021 ANSYS, Inc. / Confidential

#### Poisson Distribution for Stochastic Parameters

- Simulated values can only be natural numbers 0,1,2,3,…
- Only one distribution parameter, which is equivalent to mean and variance
- PDF does not exist, PMF is implemented instead
- CDF and inverse CDF are step-wise, similar as for Bernoulli and Discrete distributions

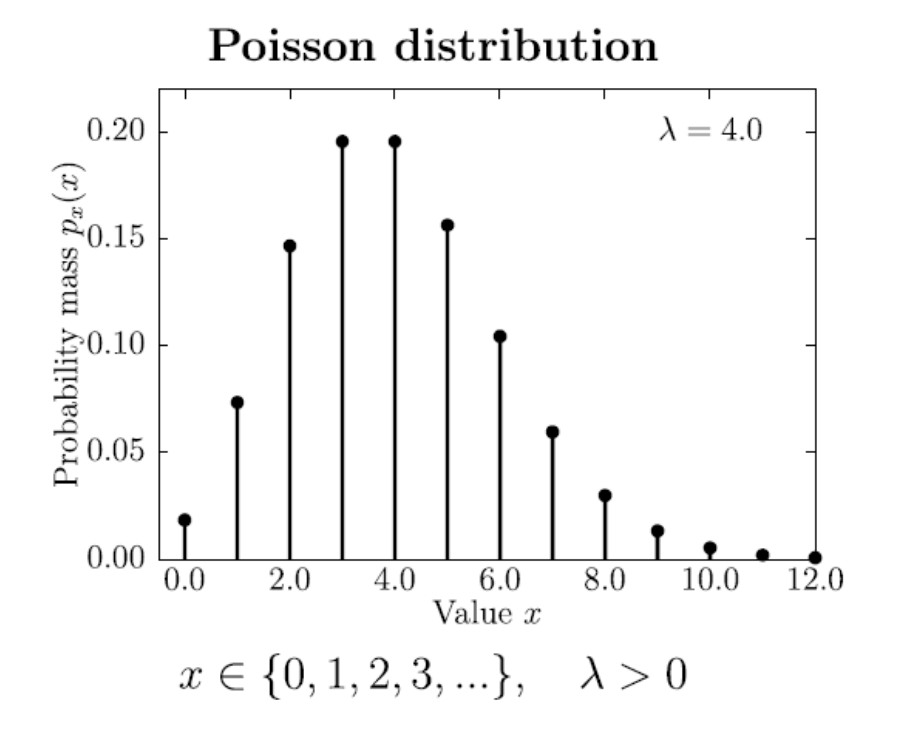

Distribution parameter

• Expected number of events  $\lambda > 0$ 

Mean value & standard deviation

- $\bullet \bar{X} = \lambda$
- $\bullet \ \sigma_X = \sqrt{\lambda}$

Probability mass function

• 
$$
p_X(x) = \begin{cases} \frac{\lambda^{x} \cdot e^{-\lambda}}{x!} & \text{if } x \in \{0, 1, 2, 3, \ldots\} \\ 0 & \text{otherwise} \end{cases}
$$

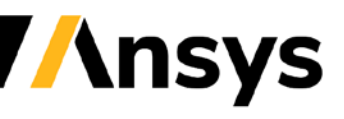

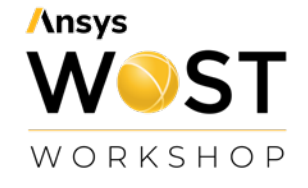

## Visualization of Discrete Distributions

- Point-wise Probability Mass Function instead of PDF
- Ordinate shows probability values, since no "density" exists
- Implemented for Bernoulli, Discrete and Poisson
- Automatic fit allows fitting of discrete distributions only for discrete data

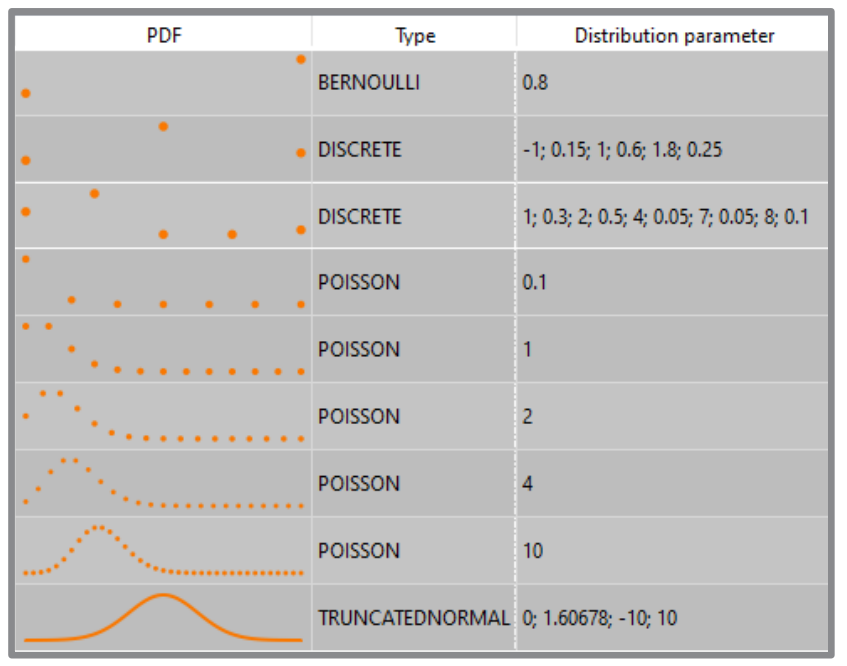

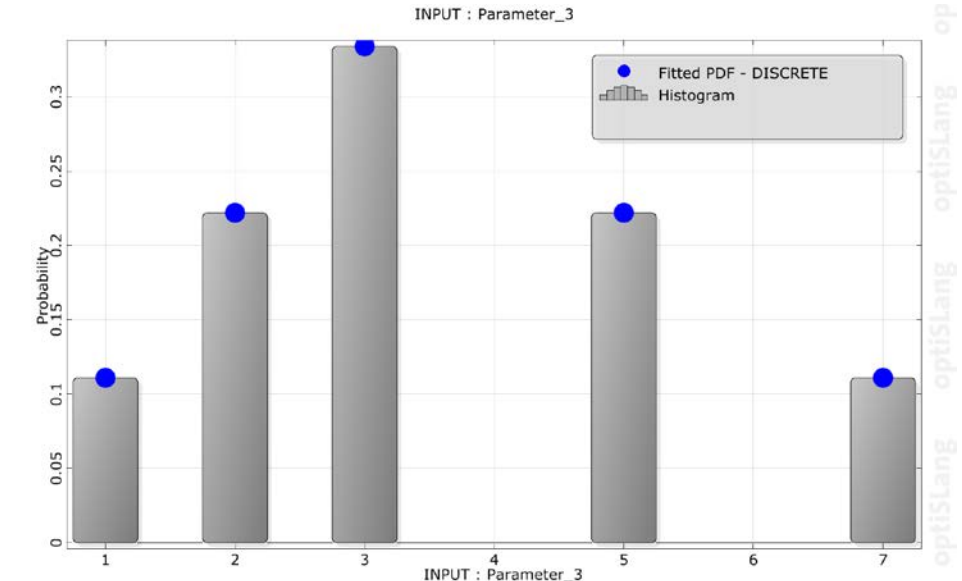

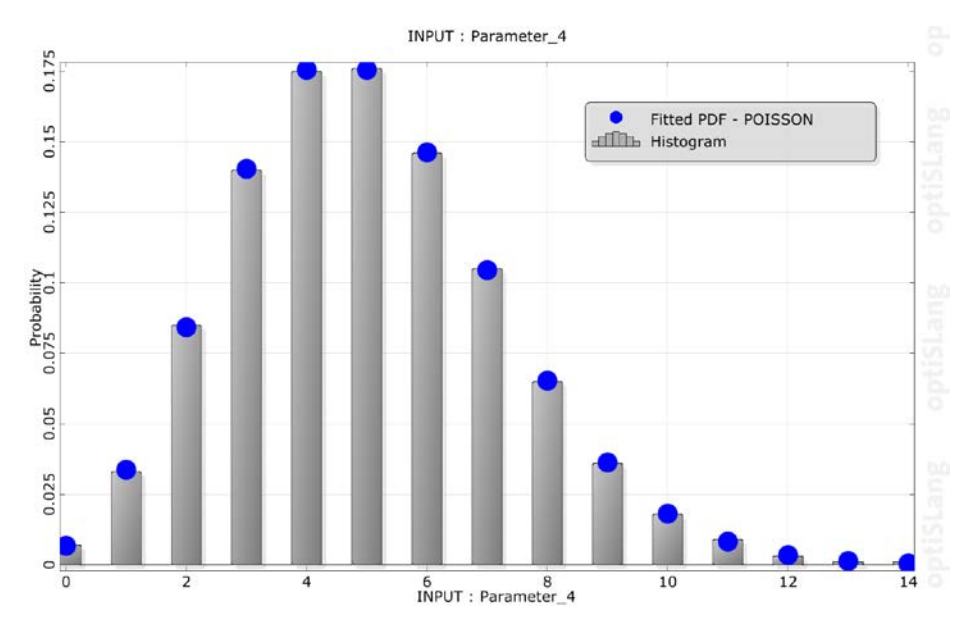

## Reliability Importance Plot

- Contribution of variation of stochastic inputs with respect to failure probability
- $\checkmark$  Adaptive Sampling in 2021 R1
- $\checkmark$  ISPUD in 2021 R2
- $\checkmark$  FORM + Monte Carlo in 2022 R1

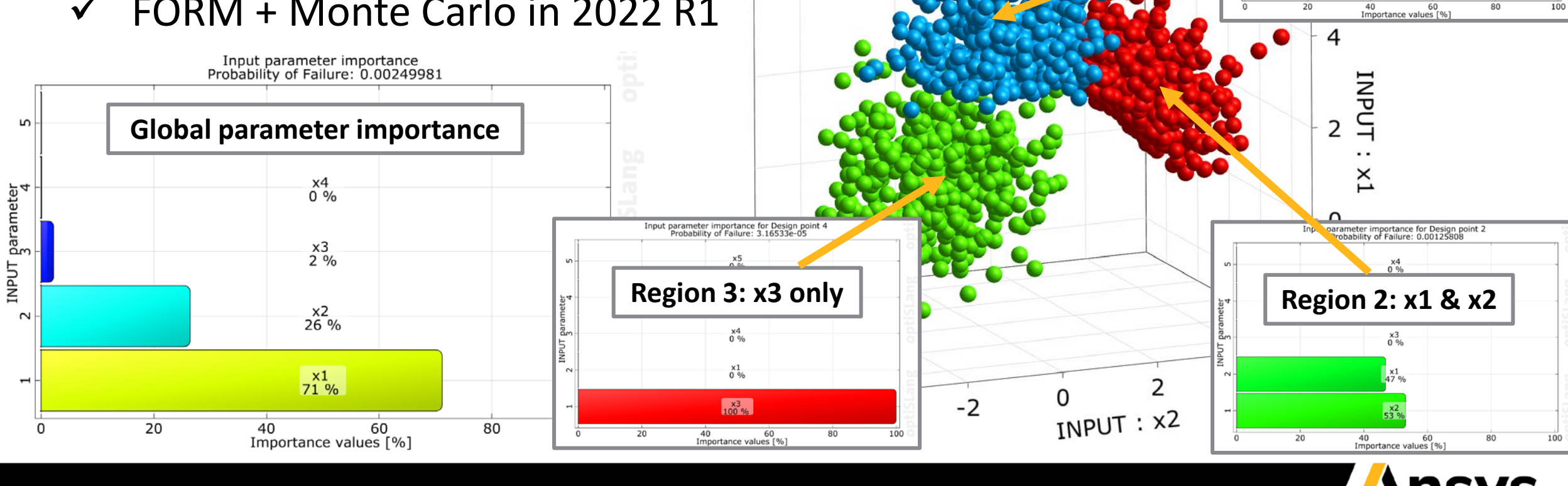

**Region 1: x1 only**

 $\begin{smallmatrix} x3 \\ 0 & 96 \end{smallmatrix}$ 

 $x_1^1$ <br> $x_2^1$ 

**WOST** 

WORKSHOP Input parameter importance for Design point 3<br>Probability of Failure: 0.0011986

**Ansys** 

## Questions ? **Machine Learning & AI**

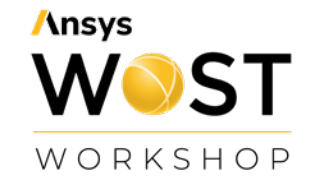

- Overview & Guideline
- DIM-GP models in scalar MOP
- DIM-GP for signal approximation

#### **Single & Multi-Objective Optimization**

- One Click Optimization
- Derivative-based optimizer for HFSS

#### **Robustness & Reliability Analysis**

- Discrete distributions
- Reliability Importance Measures

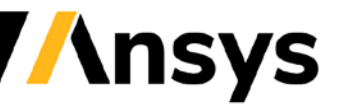

©2021 ANSYS, Inc. / Confidential

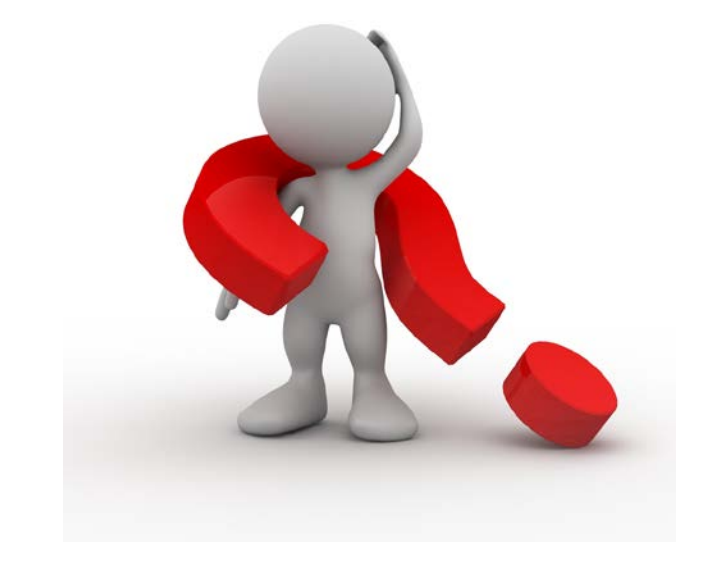

# **Ansys** WOST

#### WORKSHOP

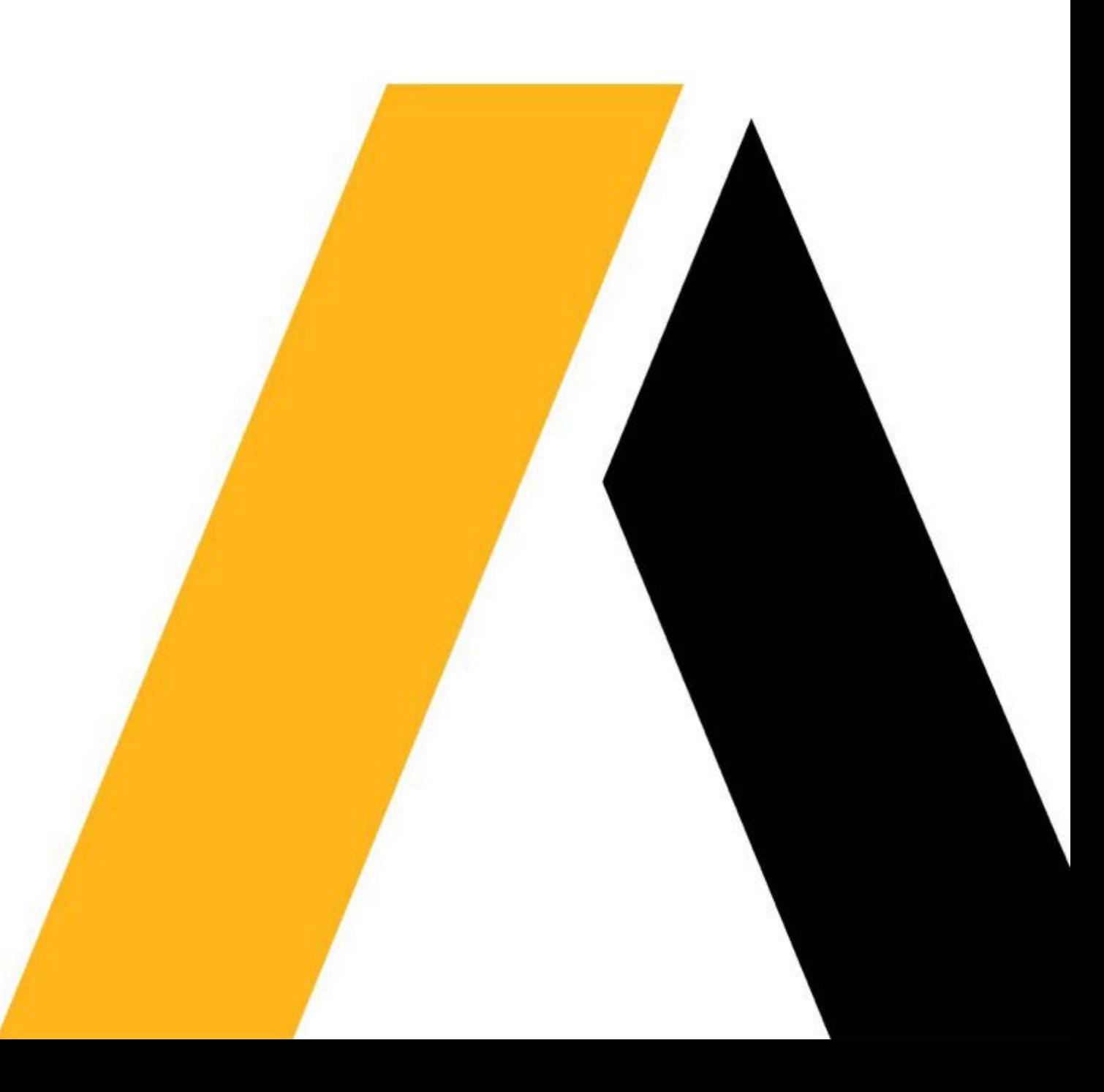